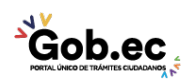

Código de Trámite: GADDMQ-AL-AMC-08 Página 1 de 2

## Información de Trámite

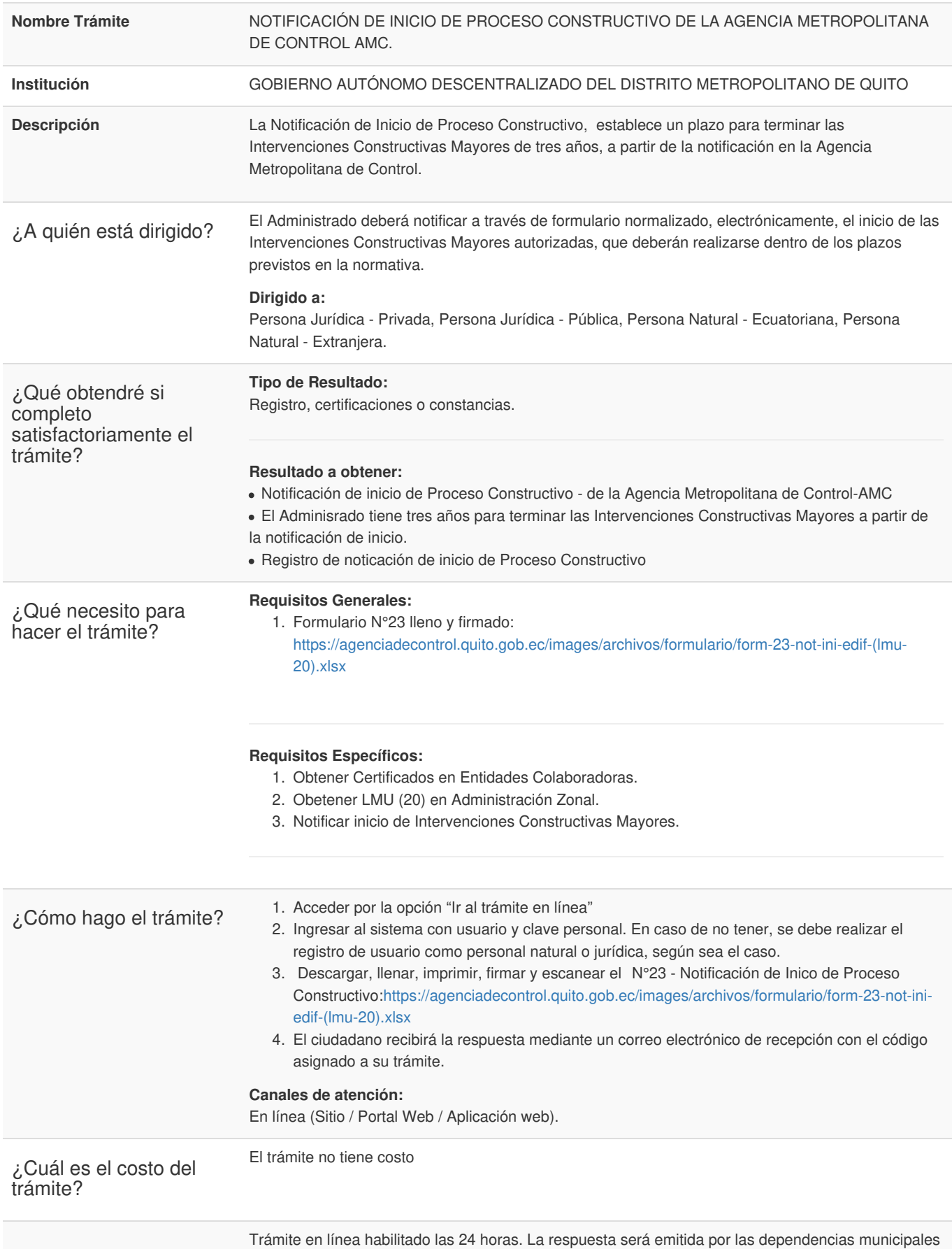

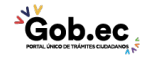

Información proporcionada por: **Gobierno Autónomo Descentralizado del Distrito Metropolitano de Quito (GADDMQ)**, actualizada al 04 de marzo de 2022

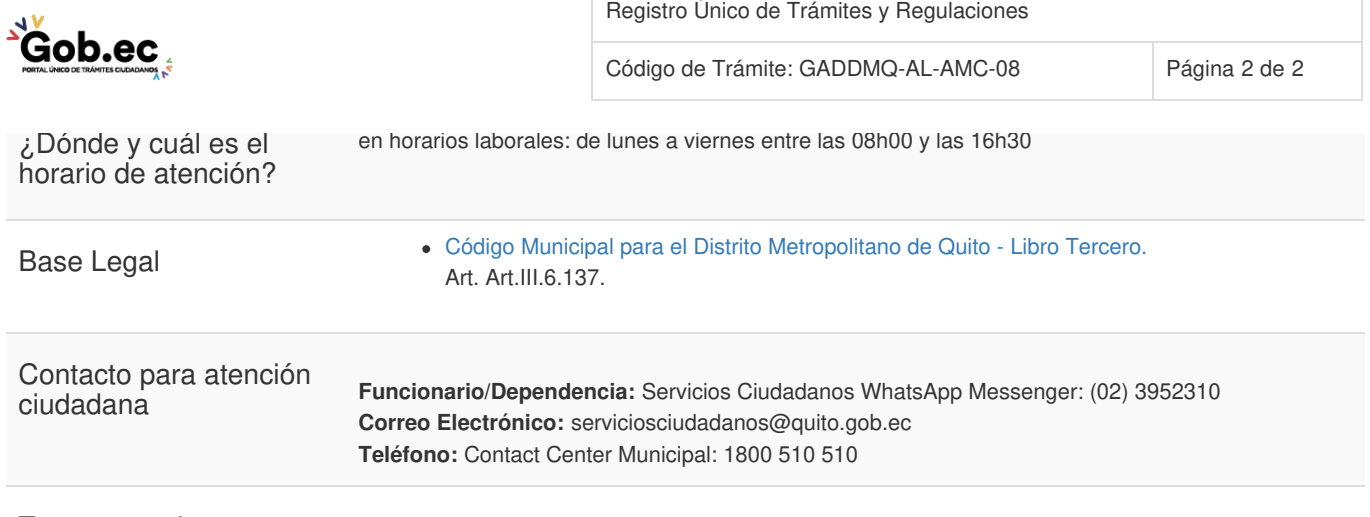

Transparencia

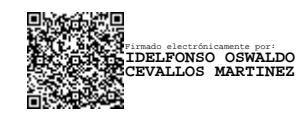